UCSF Chimera QUICK REFERENCE GUIDE September 2006

# **Commands**

\*reverse function **˜command** available

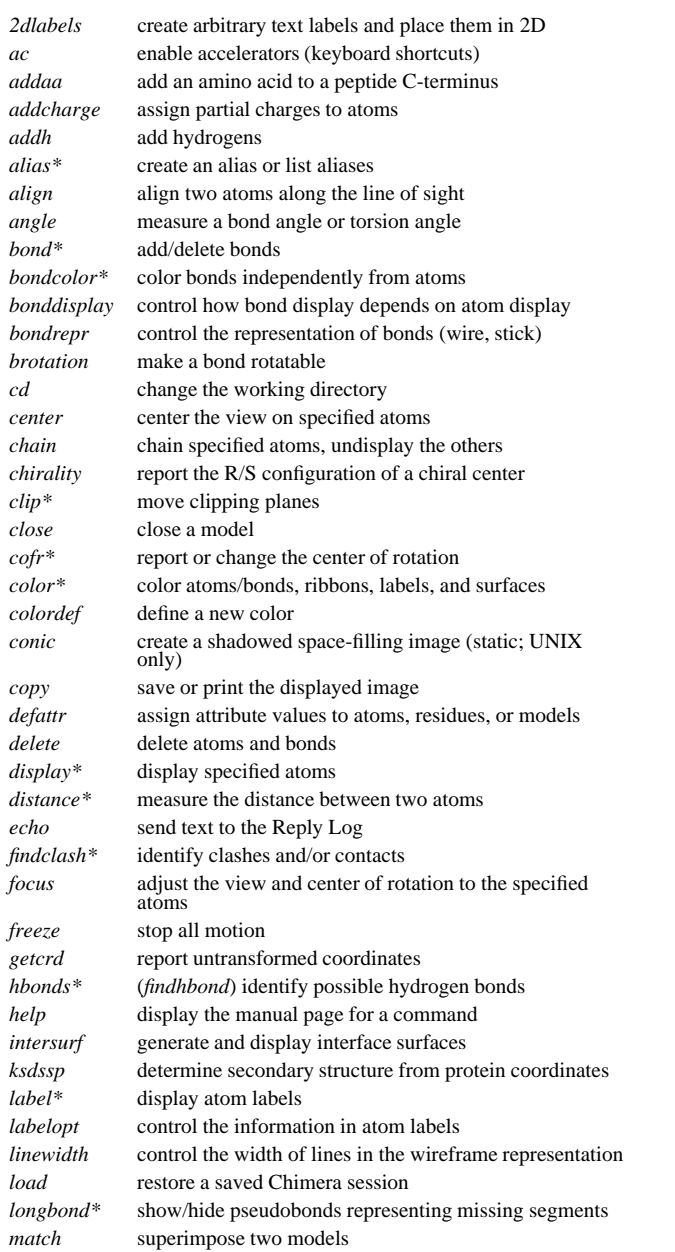

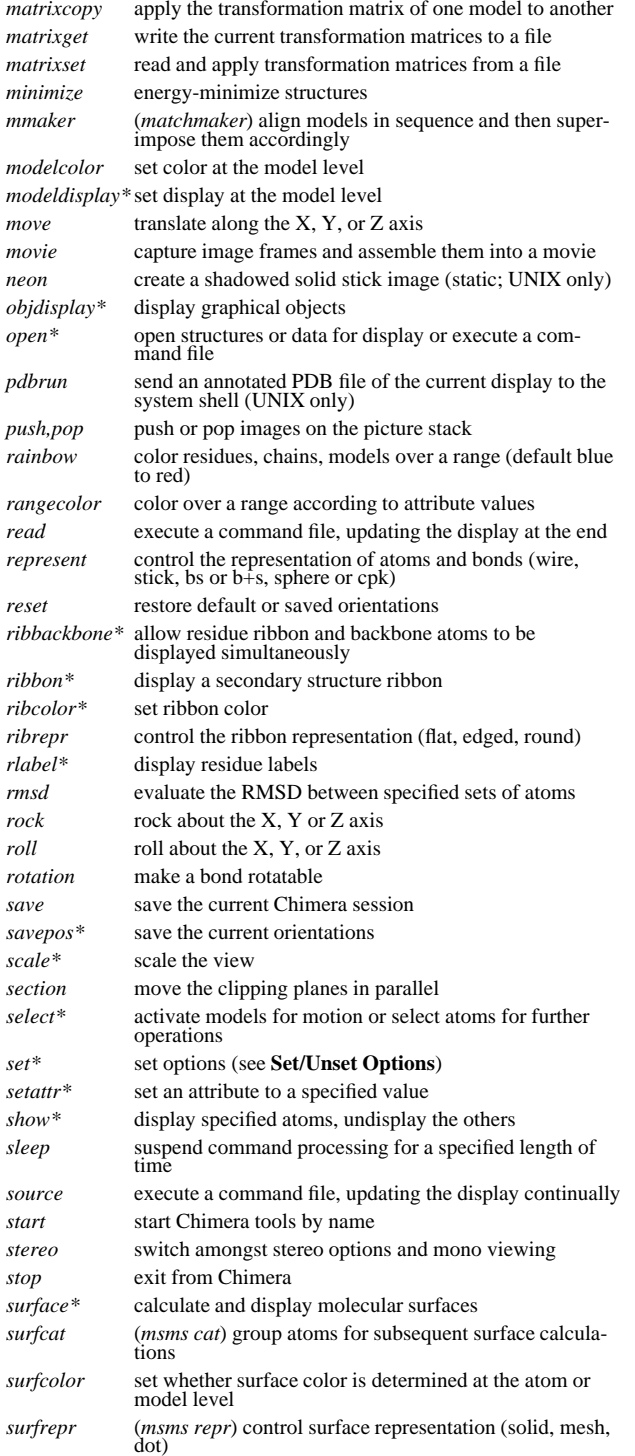

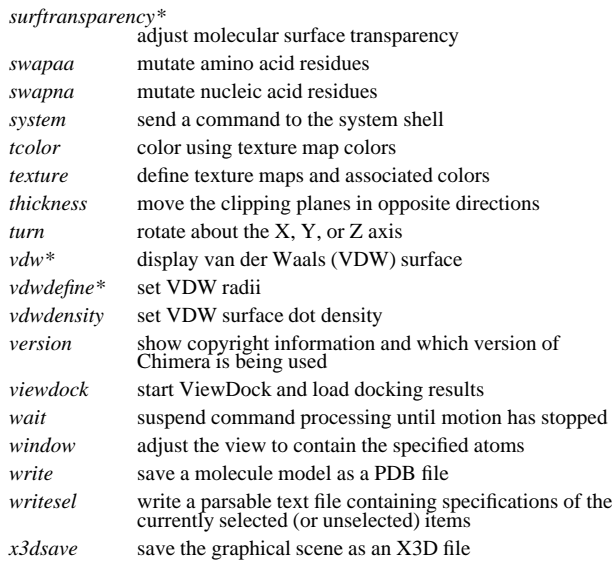

## **Set/Unset Toggle Options**

 $\overline{\phantom{a}}$ 

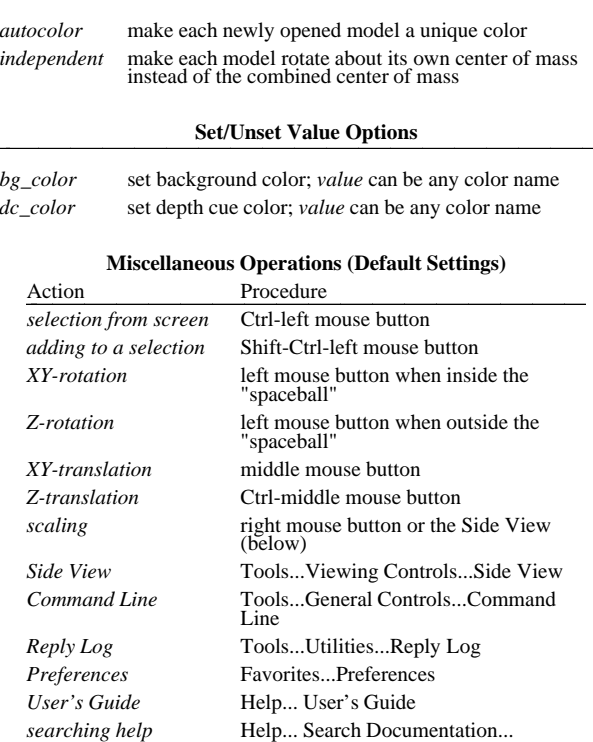

Copyright  $©$  2006, The Regents of the University of California All Rights Reserved

## **Atom Specification Symbols**

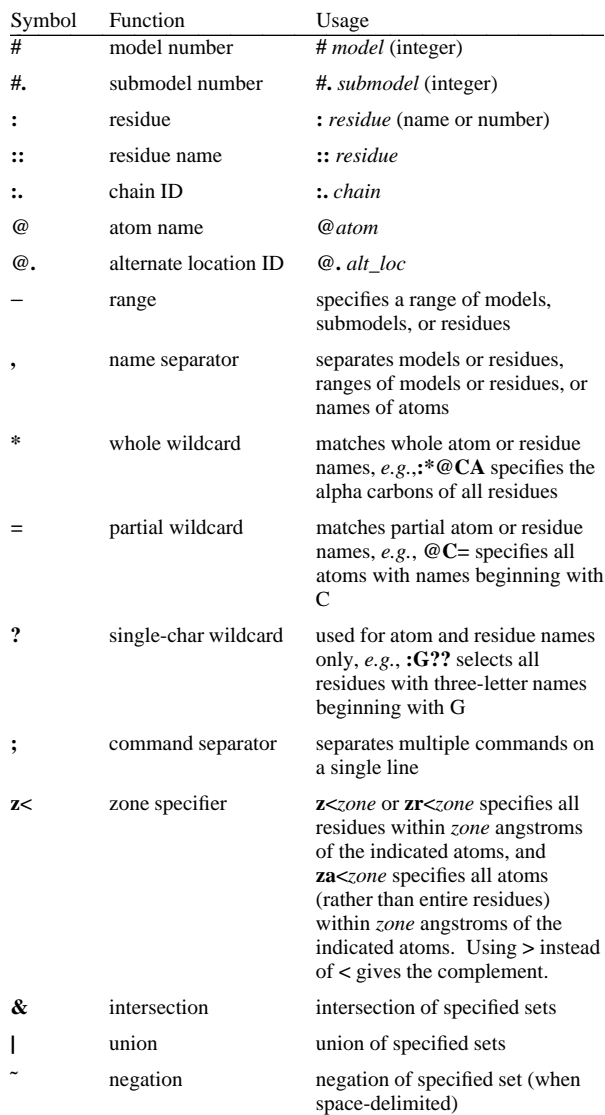

## **Atom Attributes**

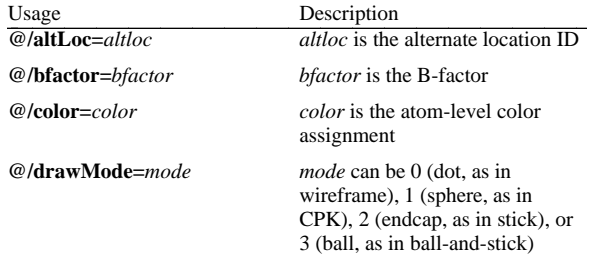

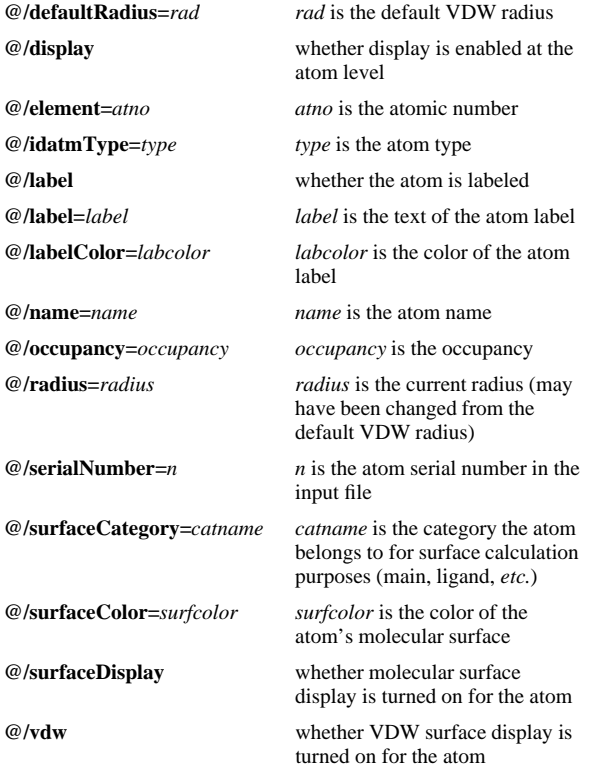

## **Residue Attributes**

 $:$ /is

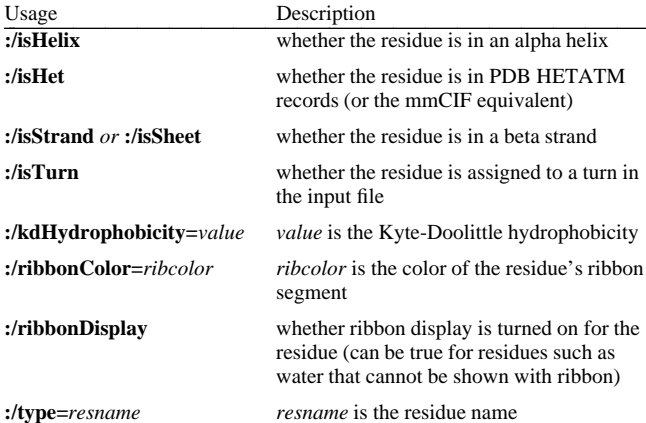

## **Molecule Model Attributes**

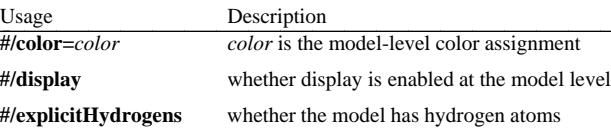

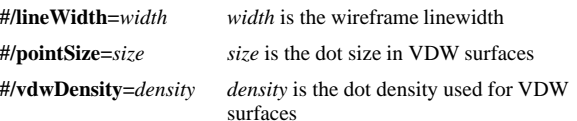

## **Atom Specification Examples**

- all atoms in model 0 **#3:45-83,90-98**

- residues 45-83 and 90-98 in model 3

**:lys,arg**

**#0**

- lysine and arginine residues

**:12,14@ca** - alpha carbons in residues 12 and 14

**:12:14@ca**

- all atoms in residue 12 and the alpha carbon in residue 14
- **:.A@ca,c,n,o** - peptide backbone atoms in chain A

**:50.B,.D** - residue 50 in chain B and all residues in chain D

## **:12-15,26-28.a,45.b**

- residues 12-15 in all chains (except het/water), 26-28 in chain A, and 45 in chain B

**#0.1-3,5** - submodels 1-3 of model 0 and all of model 5

**#0.1-3,.5** - submodels 1-3 of model 0 and submodel 5 of all models

- any/all residues automatically classified as ligand

# **element.S**

**ligand**

- all sulfur atoms

## **@ca/!label and color!=green and color!=red** - atoms named CA which are not labeled, and are not green or red

**@/color=yellow or color=blue and label**

- atoms that are yellow and atoms that are both blue and labeled

# **:asn/isHelix**

- asparagine residues in alpha helices

## **#1:asp,glu & #0 z<10**

- aspartate and glutamate residues in model 1 within 10 angstroms of model 0

## **solvent & Ng+ z<3** | **solvent & N3+ z<3**

- solvent residues within 3 angstroms of guanidinium nitrogens or *sp*3-hybridized, formally positive nitrogens

#### **@/bfactor>50& ˜ solvent & ˜ ions**

- atoms with B-factor values over 50, excluding solvent and ions

 **UCSF Chimera** was developed by the Computer Graphics Laboratory at the University of California, San Francisco, under suppor<sup>t</sup> of NIH gran<sup>t</sup> P41-RR01081. The software is copyrighted and licensed by the Regents of the University of California.